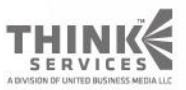

### Learn. Network. Inspire.

 $\boldsymbol{\omega}$ 

www.GDConf.com

### Direct3D 11 Performance Tips & Tricks

Holger Gruen AMD ISV Relations Cem Cebenoyan NVIDIA ISV Relations

earn. Network. Inspire.

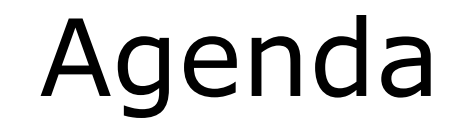

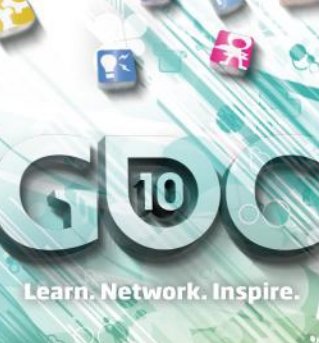

### Introduction

- Shader Model 5
- Resources and Resource Views
- Multithreading
- <sup>®</sup> Miscellaneous
- ⊕ Q&A

# earn. Network. Inspire

### Introduction

- Direct3D 11 has numerous new features
- **A However these new features need** to be used wisely for good performance
- For generic optimization advice please refer to last year's talk [http://developer.amd.com/gpu\\_as](http://developer.amd.com/gpu_assets/The A to Z of DX10 Performance.pps) [sets/The A to Z of DX10](http://developer.amd.com/gpu_assets/The A to Z of DX10 Performance.pps)  [Performance.pps](http://developer.amd.com/gpu_assets/The A to Z of DX10 Performance.pps)

**Game Developers Conference** Anscone Center San Francisco, CA www.GDConf.com

earn. Network. Inspire

# Shader Model 5 (1)

### Use Gather\*/GatherCmp\*() for fast multi-channel texture fetches

 Use smaller number of RTs while still fetching efficiently

- **Store depth to FP16 alpha for SSAO** 
	- Use Gather\*() for region fetch of alpha/depth
- Fetch 4 RGB values in just three ops

Image post processing

### Fetch 4 RGB values in just three texture ops

**SampleOp0 red0 green0 blue0 alpha0 SampleOp1 red1 green1 blue1 alpha1 SampleOp2 red2 green2 blue2 alpha2 SampleOp3 red3 green3 blue3 alpha3**

**GatherRed GatherGreen green2 green3 green1 green0GatherBlue blue2 blue3 blue1 blue0 red2 red3 red1 red0**

earn. Network. Inspire.

**red0**

**green0**

**red1 green1 blue1**

**alpha1**

**red3 green3 blue3**

**alpha3**

**blue0**

**alpha0**

**red2 green2 blue2 alpha2**

**Game Developers** Conference Moscone Center San Francisco, CA www.GDConf.com

# Shader Model 5 (2)

 Use 'Conservative Depth' to keep early depth rejection active for fast depth sprites

> Output SV\_DepthGreater/LessEqual instead of SV\_Depth from your PS

 Keeps early depth rejection active even with shader-modified Z

 The hardware/driver will enforce legal behavior

**If you write an invalid depth value it will** be clamped to the rasterized value

earn. Network. Inspire

www.GDConf.com

### Depth Sprites under Direct3D 11

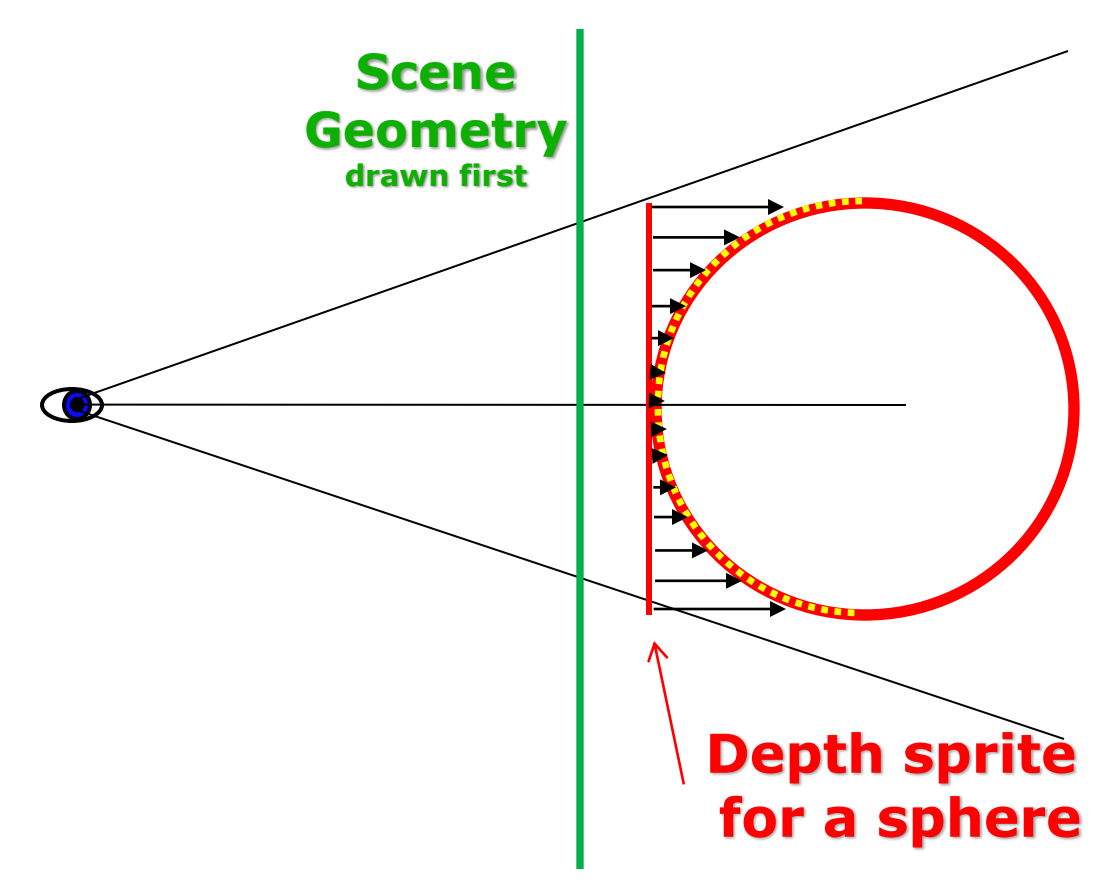

Direct3D 11 can fully cull this depth sprite if SV DepthGreaterEqual is output by the PS

earn. Network. Inspire.

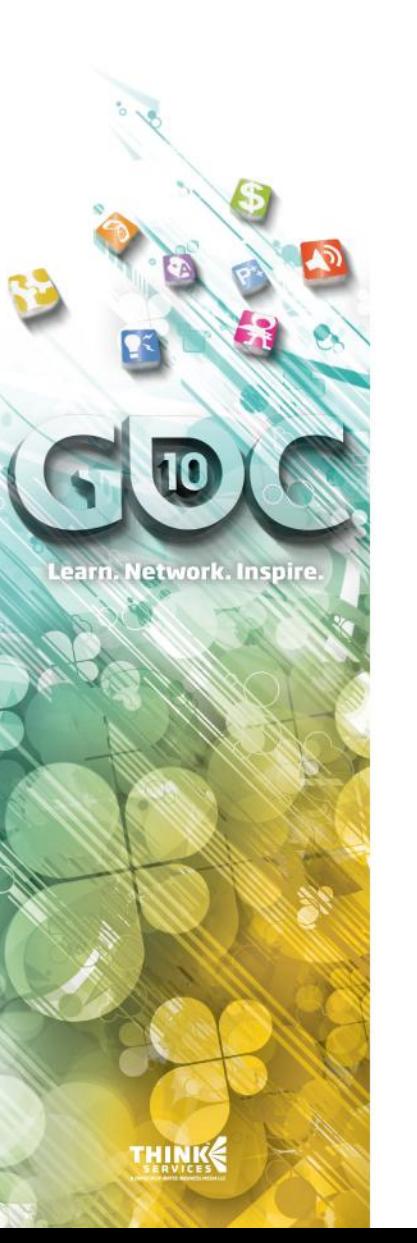

# Shader Model 5 (3)

### Use EvaluateAttribute\*() for fast shader AA without super sampling

Call EvaluateAttribute\*() at subpixel positions

 Simpler shader AA for procedural materials Input SV\_COVERAGE to compute a color for each covered subsample and write average color

**& Slightly better image quality than pure MSAA** Output SV\_Coverage for MSAA alpha-test

- **A** This feature has been around since 10.1
- EvaluateAttribute\*() makes implementation simpler
- **But check if alpha to coverage gives you what** you need already, as it should be faster.

# earn. Network. Inspire.

# Shader Model 5 (4)

### A quick Refresher on UAVs and Atomics

 Use PS scattering and UAVs wisely Use Interlocked\*() Operations wisely See DirectCompute performance presentation!

**Game Developers** Inscone Center San Francisco. CA www.GDConf.com

# Shader Model 5 (5)

### **& Reduce stream out passes**

- Addressable stream output
- **& Output to up to 4 streams in one pass**
- All streams can have multiple elements

### Write simpler code using Geometry shader instancing

Use SV\_SInstanceID instead of loop index

earn, Network, Inspire

earn. Network. Inspire

# Shader Model 5 (6)

 Force early depth-stencil testing for your PS using [earlydepthstencil]

> Can introduce significant speedup specifically if writing to UAVs or AppendBuffers

AMD's OIT demo uses this

 Put '[earlydepthstencil]' above your pixel shader function declaration to enable it

earn. Network. Inspire.

### Early Depth Stencil and OIT

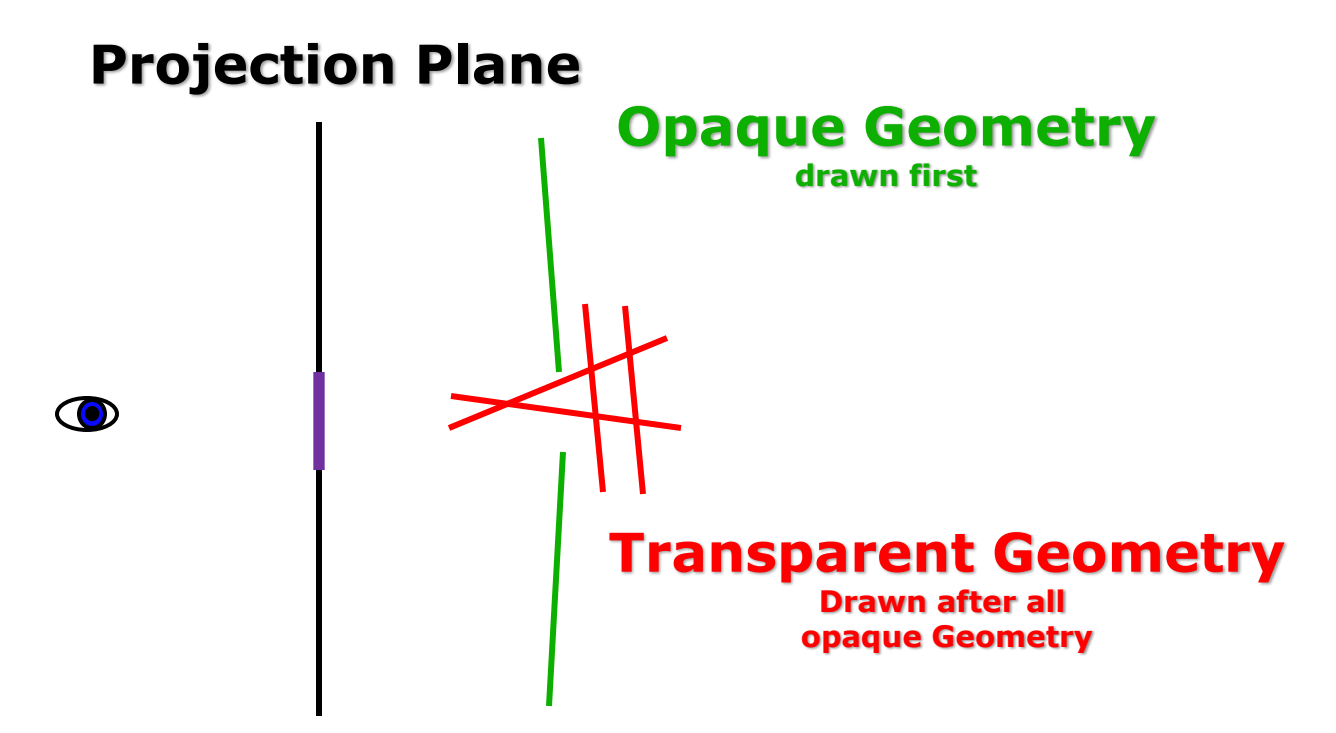

A '[earlydepthstencil]' pixel shader that writes OIT color layers to a UAV only will cull all pixels outside the purple area!

**Game Developers** erence Inscone Center San Francisco. CA www.GDConf.com

# earn, Network, Inspire

...

# Shader Model 5 (7)

 Use the numerous new intrinsics for faster shaders

> Fast bitops – countbits(), reversebits() (needed in FFTs), etc. Conversion instructions - fp16 to fp32 and vice versa (f16to32() and f32to16()) Faster packing/unpacking Fast coarse deriatives (ddx/y\_coarse)

**Game Developers** Anscone Center San Francisco, CA www.GDConf.com

# Shader Model 5 (8)

 Use Dynamic shader linkage of subroutines wisely Subroutines are not free No cross function boundary optimizations Only use dynamic linkage for large subroutines

Avoid using a lot of small subroutines

earn. Network. Inspire

# earn, Network, Inspire

# Resources and Resource Views (1)

 Reduce memory size and bandwidth for more performance BC6 and BC7 provide new capabilities Very high quality, and HDR support All static textures should now be compressible

### BC7 image quality

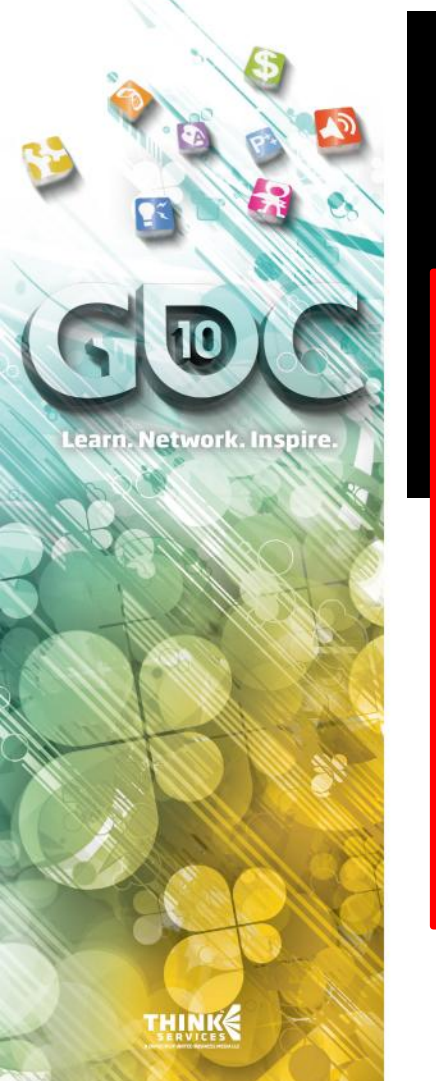

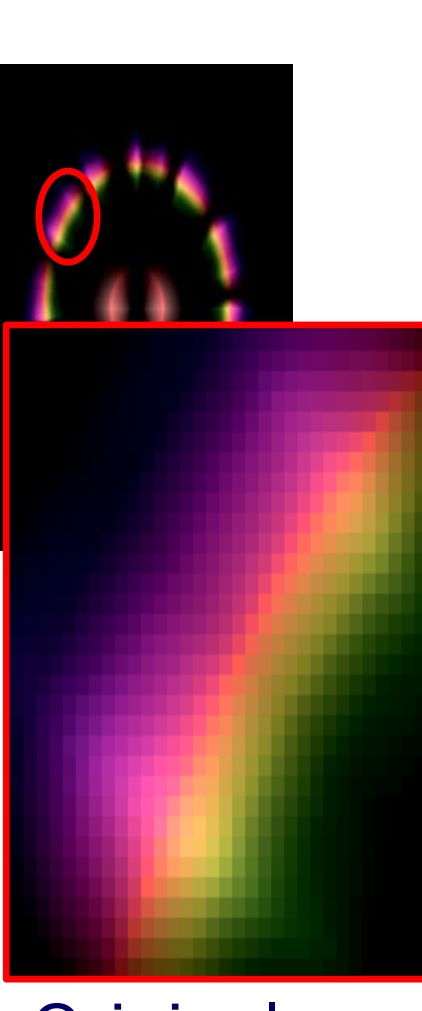

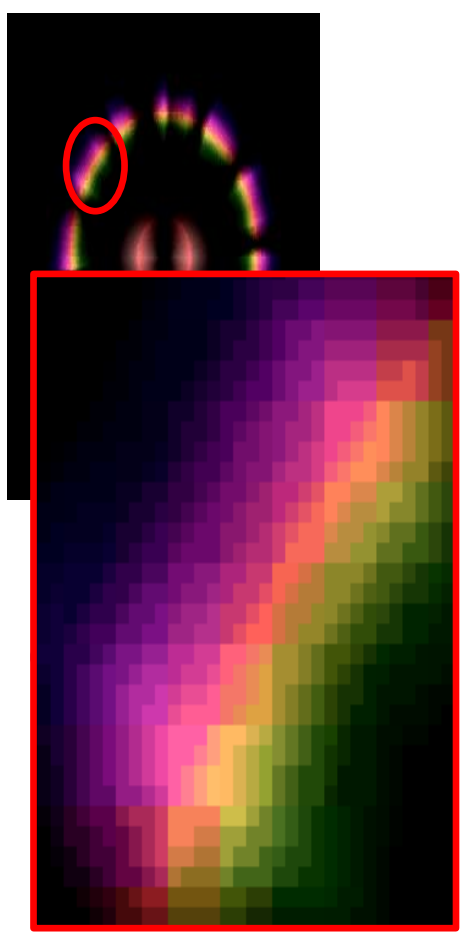

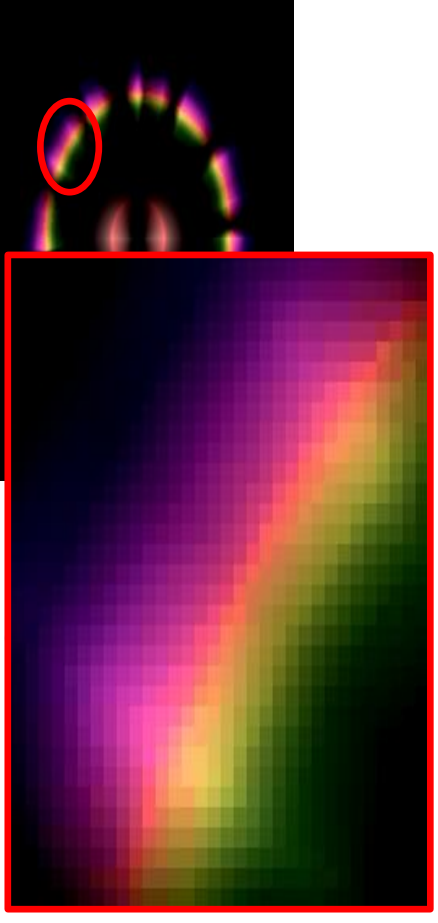

**Original** Image

BC1 Compressed

BC7 Compressed

# earn, Network, Inspire

# Resources and Resource Views (2)

- Use Read-Only depth buffers to avoid copying the depth buffer Direct3D 11 allows the sampling of a
	- depth buffer still bound for depth testing
		- Useful for deferred lighting if depth is part of the g-buffer
		- Useful for soft particles

 AMD: Using a depth buffer as a SRV may trigger a decompression step Do it as late in the frame as possible

**Game Developers** ference Inscone Center San Francisco, CA www.GDConf.com

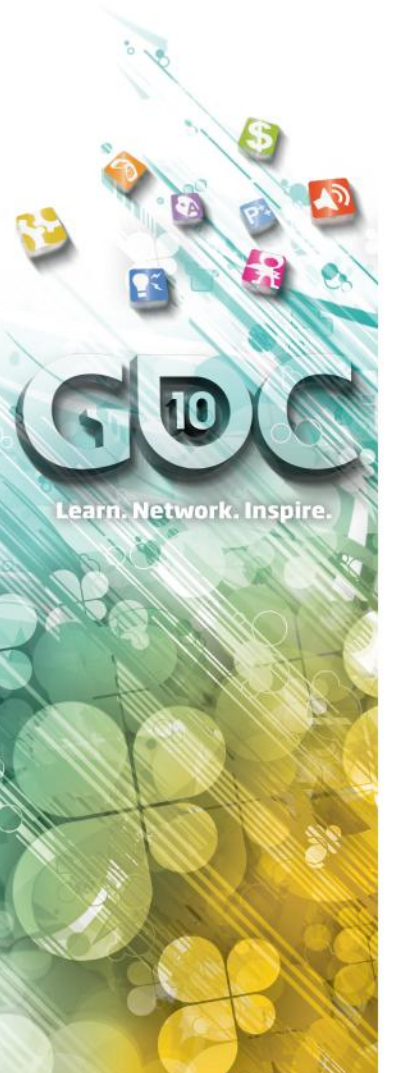

### Free Threaded Resource Creation

- Use fast Direct3D 11 asynchronous resource creation
	- In general it should just be faster and more parallel
- Do not destroy a resource in a frame in which it's used
	- Destroying resources would most likely cause synchronizing events
- Avoid create-render-destroy sequences

**Game Developers** Anscone Center San Francisco. CA www.GDConf.com

### Display Lists (aka command lists created from a deferred context)

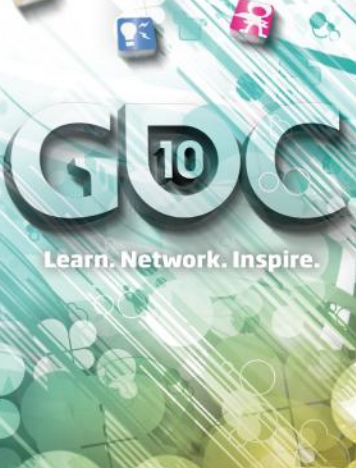

- First make sure your app is multithreaded well
- Only use display lists if command construction is a large enough bottleneck
- Now consider display lists to express parallelism in GPU command construction

Avoid fine grained command lists

Drivers are already multi-threaded

**Game Developers** Conference Anscone Center San Francisco, CA www.GDConf.com

earn. Network. Inspire

### Deferred Contexts

 On deferred contexts Map() and UpdateSubResource() will use extra memory

> Remember, all initial Maps need to use the DISCARD semantic

 Note that on a single core system a deferred context will be slower than just using the immediate context

 For dual core, it is also probably best to just use the immediate context

 Don't use Deferred Contexts unless there is significant parallelism

**Game Developers** Inscone Center San Francisco, CA www.GDConf.com

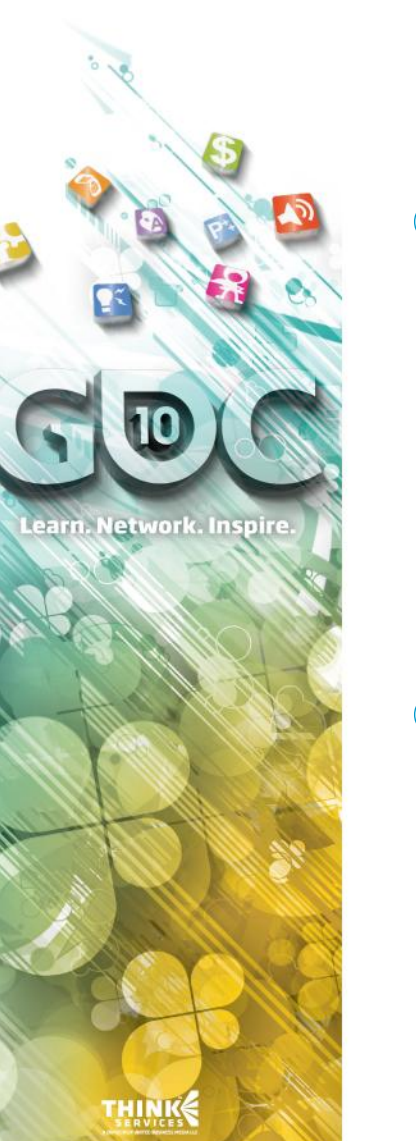

### Miscellaneous

- Use DrawIndirect to further lower your CPU overhead
	- Kick off instanced draw calls/dispatch using args from a GPU written buffer
		- <sup>®</sup> Could use the GPU for limited scene traversal and culling

### Use Append/Consume Buffers for fast 'stream out'

- **Example 3 Faster than GS as there are no input ordering** constraints
- One pass SO with 'unlimited' data amplification

### Questions?

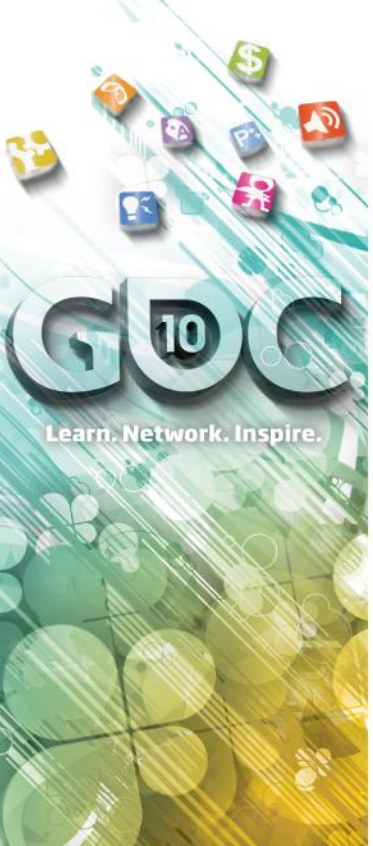

holger.gruen@amd.com cem@nvidia.com